# **Руководство по развёртыванию**

**ООО «Транс Медиа»**

## Оглавление

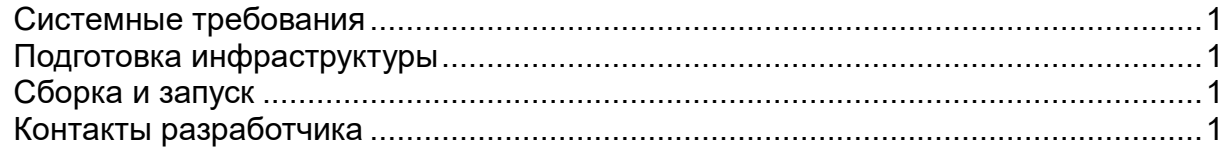

#### <span id="page-2-0"></span>Системные требования

Для сборки и развёртывания программного продукта «Операционный день» (далее «ПП/ОД») необходимо, чтобы аппаратная и программная составляющие соответствовали следующим требованиям:

- $\bullet$ Аппаратная составляющая:
	- $\bullet$ процессор архитектуры х86 64 с частотой не менее 1 ГГц;
	- объём оперативной памяти не менее 4 Гб;
	- свободное пространство на жёстком диске не менее 1 Гб для сборки плюс не менее 1 Мб на каждые сутки выгрузки.
- Программная составляющая:
	- операционная система Linux с поддержкой systemd;
	- Java версии не менее 17:
	- Apache Maven версии не менее 3.6.0;
	- СУБД MariaDB версии не менее 10.1.

#### <span id="page-2-1"></span>Подготовка инфраструктуры

Дальнейшие действия приводятся на примере Debian GNU/Linux 11. Шаги, необходимые к воспроизведению:

- 1. Создание учётной записи пользователя для запуска «ПП/ОД»: # useradd -d /opt/opday -M -s /bin/bash opday
- 2. Создание рабочего каталога: # D=/opt/opday; mkdir -p \$D && chown opday.opday \$D && chmod o-a \$D
- 3. Настройка системного сервиса:
	- 1. Выгрузить из репозитория файл opday.service и разместить его в каталоге /etc/systemd/system
	- 2. При необходимости указать корректный путь до лончера Java в строчке ExecStart
	- 3. Выполнить команды для вступления изменений в силу: # systemctl daemon-reload && systemctl enable opday
- 4. Создание ключа SSH:
	- # su opday

\$ ssh-keygen (не указывать парольную фразу)

- 5. Создание БД и пользователя СУБД:
	- $#$  mysql
	- $>$  create database opday default character set utf8:
	- > grant all privileges on `opday`.\* to 'opday'@'localhost' identified by 'password';
	- $>$  flush privileges;
- 6. Подготовка окружения:
	- 1. Создать файл /opt/opday/application.yml, содержащий параметры, необходимые для успешного запуска приложения.
	- 2. Изменить права на созданный файл, выполнив команды: #F=/opt/opday/application.yml; chown opday.opday \$F && chmod o-a \$F

### <span id="page-2-2"></span>Сборка и запуск

Предусмотрена автоматическая сборка, развёртывание «ПП/ОД» и запуск на подготовленном сервере.

#### Контакты разработчика

Борисов Роман Игоревич Тел: 8 917 943-22-20 Эл. Почта: borisow@trans-media.pro